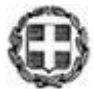

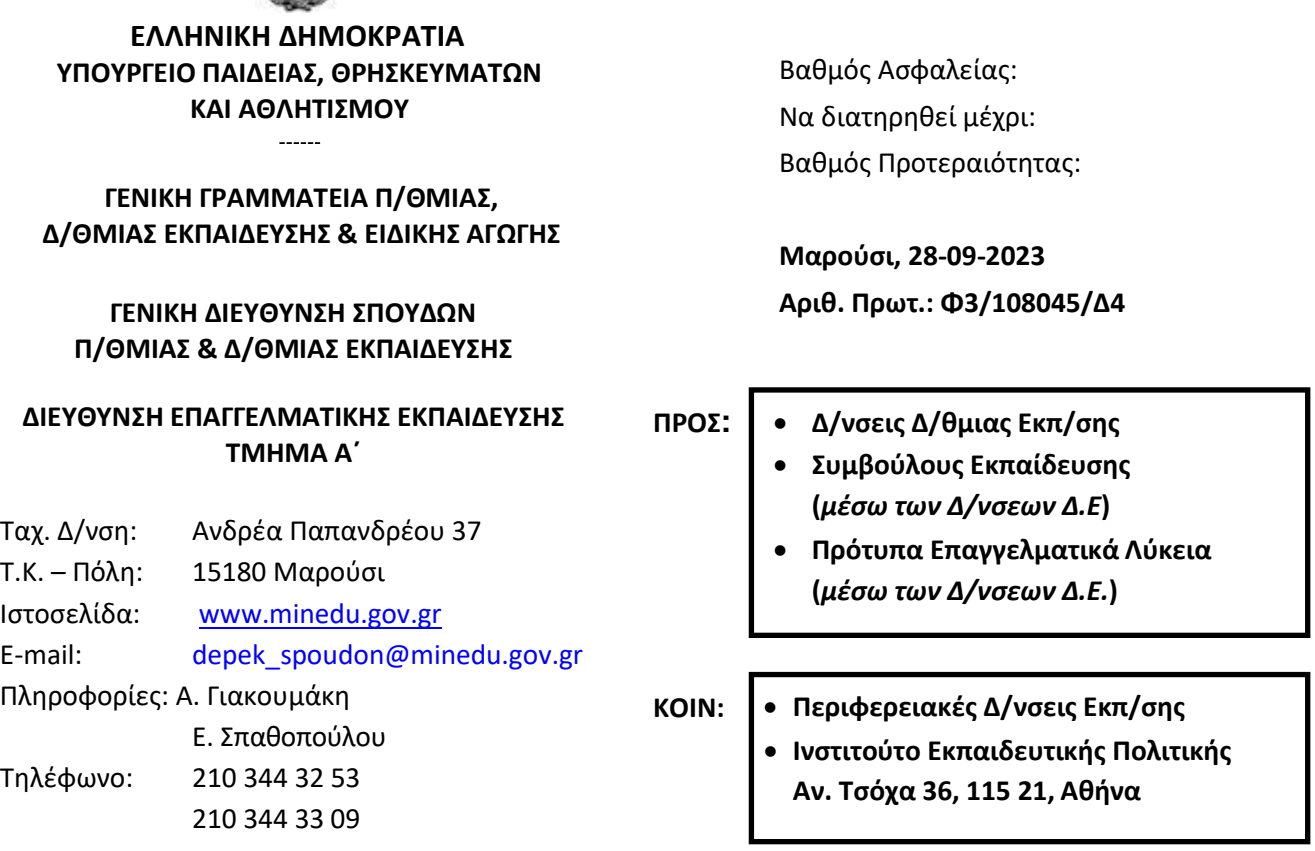

# **ΘΕΜΑ: Ύλη και Οδηγίες για τη διδασκαλία των Τεχνολογικών – Επαγγελματικών μαθημάτων της B΄ τάξης των Π.ΕΠΑ.Λ. σχ. έτους 2023-2024**

Σε συνέχεια των σχετικών εισηγήσεων του Ινστιτούτου Εκπαιδευτικής Πολιτικής (Πράξεις 30/11-05-2023, 41/22-06-2023 και 50/26-07-2023 Δ.Σ του Ι.Ε.Π), σας αποστέλλουμε την ύλη και τις οδηγίες διδασκαλίας των Τεχνολογικών – Επαγγελματικών μαθημάτων της Β΄ τάξης των Π.ΕΠΑ.Λ. για το σχ. έτος 2023-2024. Για την ύλη και τις οδηγίες διδασκαλίας των μαθημάτων Γενικής Παιδείας ισχύουν τα αναφερόμενα στην υπ΄ αρ. πρωτ. [Φ3/104775/Δ4/21](https://www.minedu.gov.gr/publications/docs2020/2023_09_21_%CE%95%CE%9E%CE%95_104775_%CE%8E%CE%BB%CE%B7-%CE%9F%CE%B4%CE%B7%CE%B3%CE%AF%CE%B5%CF%82_%CE%93%CE%95%CE%9D_%CE%A0%CE%91%CE%99%CE%94%CE%95%CE%99%CE%91%CE%A3_%CE%91_%CE%92_%CE%93_%CE%95%CE%A0%CE%91%CE%9B_%CF%83%CF%87_%CE%AD%CF%84%CE%BF%CF%85%CF%82_2023-24_signed.pdf)-09-2023 εγκύκλιο «**Ύλη και Οδηγίες για τη διδασκαλία των μαθημάτων Γενικής Παιδείας των Α΄, Β΄ και Γ΄ τάξεων Ημερήσιων, Εσπερινών ΕΠΑ.Λ. και Πρότυπων ΕΠΑ.Λ. σχ. έτους 2023-2024**».

# **ΤΕΧΝΟΛΟΓΙΚΑ – ΕΠΑΓΓΕΛΜΑΤΙΚΑ ΜΑΘΗΜΑΤΑ**

#### **Γενικές Οδηγίες**

Να μελετηθούν όλα τα κείμενα και οι σχετικές διατάξεις που αφορούν τα Π.ΕΠΑ.Λ. (π.χ. Νόμος Π.ΕΠΑ.Λ., Εκπαιδευτικός Οδηγός, Διδακτέα Ύλη και Οδηγίες για τη διδασκαλία των μαθημάτων Επαγγελματικής Κατεύθυνσης Προσανατολιστικού χαρακτήρα της Α΄ τάξης των Π.ΕΠΑ.Λ.).

#### Ειδικότερα:

- I. Η διδασκαλία των μαθημάτων πραγματοποιείται με την παρουσία των εκπαιδευτικών των ειδικοτήτων/ κλάδων, που απαιτείται για να παρουσιαστεί/ υλοποιηθεί μία συγκεκριμένη ενότητα/ ομαδική εργασία. Για την πληρέστερη παρουσίαση ορισμένων ενοτήτων, θα προκρίνεται η συνδιδασκαλία με την παρουσία εκπαιδευτικών δύο ειδικοτήτων.
- II. Αξιοποίηση τεχνικών ερευνητικής και πειραματικής μεθοδολογίας και τεχνολογιών που αξιοποιούνται σε διάφορα επαγγέλματα και σε τοπικές παραγωγικές δραστηριότητες.
- III. Υποστήριξη/ Υλοποίηση του επαγγελματικού προσανατολισμού των μαθητών/ριών με την παροχή των βασικών αρχών, γνώσεων και δεξιοτήτων από όλα τα μαθήματα επαγγελματικής κατεύθυνσης προσανατολιστικού χαρακτήρα, καθώς αυτά μετατρέπονται από επιλογής σε υποχρεωτικά.
- IV. Ο «Σχολικός Επαγγελματικός Προσανατολισμός» αποκτά βιωματική διάσταση και οι μαθητές/ριες αποκτούν τις γνώσεις που χρειάζονται για να καθορίσουν τον προσανατολισμό τους στην Γ' τάξη του Π.ΕΠΑ.Λ.. Σημαντικό υποστηρικτικό ρόλο προτείνεται να έχει η Πράξη «Μια Νέα Αρχή στα ΕΠΑ.Λ.».
- V. Εντάσσονται δραστηριότητες και ασκήσεις για την «Ασφάλεια και Υγεία στον χώρο εργασίας» σχετικές με το επαγγελματικό περιβάλλον του κάθε Τομέα.
- VI. Ενίσχυση συνεργασίας, τόσο μεταξύ των εκπαιδευτικών διαφορετικών ειδικοτήτων εντός Π.ΕΠΑ.Λ. όσο και μεταξύ Π.ΕΠΑ.Λ. και ΕΠΑ.Λ. για την ανταλλαγή ιδεών, την ανάδειξη καλών πρακτικών, τη λήψη ανατροφοδότησης σχετικά με τις διαθεματικές εφαρμογές κ.λπ..
- VII. Διοργάνωση δράσεων/ διαγωνισμών/ εκθέσεων κ.α. (εντός σχολικής μονάδας ή μεταξύ διαφορετικών σχολικών μονάδων) για την ανάδειξη διαθεματικών project. Οι διαγωνισμοί μπορεί να είναι γενικής φύσης π.χ. ψηφιακού μετασχηματισμού, πράσινης μετάβασης, ρομποτικής, επιχειρηματικότητας (που αποτελούν εξ ορισμού διαθεματικές δραστηριότητες) ή να έχουν ένα συγκεκριμένο θέμα (όπως η διαχείριση Μεταφορών, η ανάπτυξη ενός συστήματος παρακολούθησης των πυροσβεστικών δυνάμεων που αξιοποιούνται στα μέτωπα πυρκαγιάς κ.ά.) για την ανάδειξη των καλύτερων προτεινόμενων πρακτικών. Η επιβράβευση/ αναγνώριση αποτελεί κίνητρο για τους μαθητές/ριες, όσον αφορά στη συμμετοχή τους σε διαθεματικά project.

#### **Ειδικές οδηγίες οργάνωσης της μαθησιακής διαδικασίας**

1. Η διδασκαλία των ενοτήτων των μαθημάτων υλοποιείται με διαθεματική προσέγγιση και συνδιδασκαλία βάσει των οδηγιών του Ι.Ε.Π..

- 2. Στην περίπτωση εκπαιδευτικών επισκέψεων θα πρέπει να γίνεται προσπάθεια να καλυφθούν περισσότερες θεματικές.
- 3. Οι ώρες και ο προγραμματισμός των διαθεματικών συνδιδασκαλιών προτείνεται να γίνονται από μία/έναν εκπαιδευτικό, που θα έχει τον συντονισμό του μαθήματος. Επιπρόσθετα, ο/η ίδιος/α που οργανώνει τις διαθεματικές συνδιδασκαλίες, μπορεί να οργανώνει και τις επισκέψεις των μαθητών/ριών εκτός σχολείου και τις επισκέψεις επαγγελματιών στο σχολείο.
- 4. Οι μαθητές/ριες εμπλέκονται σε μαθησιακές δραστηριότητες που προωθούν τη διερεύνηση, τη συνεργασία και τη δημιουργικότητα και εφαρμόζουν υπολογιστικές πρακτικές, με στόχο την επίλυση προβλημάτων και την ανάπτυξη ψηφιακών τεχνουργημάτων.
- 5. Στους γενικούς στόχους ενίσχυσης των δεξιοτήτων 21ου αιώνα, προτείνεται να συμπεριλαμβάνονται στόχοι όπως: οι μαθητές/ριες θα πρέπει να:
	- αντιλαμβάνονται τον στόχο και τον σκοπό των εργασιών τους,

δουλεύουν δημιουργικά,

- αλληλεπιδρούν και συνεργάζονται αποτελεσματικά με άλλους,
- επιτυγχάνουν μαθησιακούς στόχους που συνδέονται με τους στόχους του αναλυτικού προγράμματος,
- αναστοχάζονται κριτικά για το αντικείμενο της μάθησής τους,
- αναπτύσσουν μεταγνωστικές πρακτικές,

συμμετέχουν σε διαδικασίες αυτοαξιολόγησης και αξιολόγησης συμμαθητών/ριών τους,

- للجه είναι σε θέση να συνδέσουν τις αποκτηθείσες γνώσεις και δεξιότητες με τη σύγχρονη αγορά ερκαίας και την καθημερινότητά τους κ.λπ..
- 6. Οι εκπαιδευτικοί χρησιμοποιούν τα βιβλία/ εγχειρίδια, τα συγγράμματα και τους υπερσυνδέσμους που διατίθενται, ως πηγές και επιλέγουν τα κεφάλαια που θα παρουσιάσουν, ανάλογα με το χρονοδιάγραμμα. Ο/Η εκπαιδευτικός μπορεί επιπλέον να αξιοποιήσειτην προτεινόμενη βιβλιογραφία από οποιαδήποτε άλλη Επαγγελματική Δραστηριότητα έχει σχετικές πηγές και συναφές περιεχόμενο (π.χ. για τις κοινές ενότητες Ασφάλεια και Υγεία στον Χώρο Εργασίας και Επιχειρηματικότητα), αλλά και όποια άλλη, παιδαγωγικά και επιστημονικά, έγκυρη πηγή κρίνει ότι συμβάλλει στην επίτευξη των προσδοκώμενων μαθησιακών αποτελεσμάτων, χωρίς αυτό να είναι περιοριστικό.
- 7. Οι εκπαιδευτικοί αξιοποιούν αναδυόμενες τεχνολογίες, όπως για παράδειγμα της ψηφιακές Πραγματικότητες (Μεικτή, Επαυξημένη, Εικονική), Ίντερνετ των Πραγμάτων κ.λπ., για την ενίσχυση τόσο των θεωρητικών όσο και των εργαστηριακών ενοτήτων, με στόχο τη διασύνδεση των εκάστοτε τάσεων στα διαφορετικά επαγγέλματα με τις ανάγκες της σύγχρονης αγοράς εργασίας.
- 8. Προτείνεται να υλοποιούνται συστηματικές συναντήσεις (π.χ. κάθε δεύτερη/τρίτη εβδομάδα) για καταιγισμό ιδεών (brainstorming) και ανταλλαγή απόψεων σε θέματα-projects που μπορούν να προσεγγιστούν διαθεματικά από εκπαιδευτικούς διαφορετικών μαθημάτων σε μία ειδικότητα ή ακόμη και διαφορετικών ειδικοτήτων εντός του Π.ΕΠΑ.Λ.. Τα θέματα αυτά μπορεί να αφορούν την επικαιρότητα ή/και την καθημερινότητα των σχετικών επαγγελματικών δραστηριοτήτων, ώστε να αντιλαμβάνονται οι μαθητές/ριες τη διασύνδεση και την προστιθέμενη αξία τους σε πραγματικές συνθήκες. Για παράδειγμα, διαχείριση Αποτελεσμάτων/ Συνεπειών Πυρκαγιάς (Γεωπονία, Περιβάλλον, Διαχείριση Κινδύνου, Πρώτες βοήθειες, Πρόληψη, Εκπαίδευση, κ.ά.).

Για την επιλογή κατάλληλων θεμάτων-projects οι εκπαιδευτικοί θα πρέπει να λαμβάνουν υπόψη:

- (α) την υφιστάμενη γνώση (τα θέματα που θα αναδειχθούν να έχουν διδαχθεί ή να διδάσκονται κατά την περίοδο εφαρμογής του project και όχι αργότερα εντός του έτους ή σε επόμενη τάξη),
- (β) το χρονικό διάστημα εφαρμογής (π.χ. αποφυγή περιόδου εξετάσεων),
- (γ) τον συνδυασμό του project με τη διδακτέα ύλη κατά τη διάρκεια του σχολικού έτους, ώστε οι μαθητές/ριες να αντιλαμβάνονται την προστιθέμενη αξία τόσο σε εκπαιδευτικό επίπεδο όσο και σε επίπεδο πραγματικής αξιοποίησης στην προσωπική ή επαγγελματική τους πορεία,
- (δ) τον εμπλουτισμό των θεμάτων-projects με **σύγχρονες/ αναδυόμενες τεχνολογίες,** ανταποκρινόμενες στην αγορά εργασίας. Π.χ. σε ένα project διαχείρισης πυρκαγιάς οι εκπαιδευόμενοι μπορούν να κληθούν να αξιοποιήσουν drones για την εκτίμηση της υφιστάμενης κατάστασης, επαυξημένη πραγματικότητα για τη διαχείριση πιθανών επικίνδυνων περιστατικών, αισθητήρες/ φορετές συσκευές για την παρακολούθηση των πυροσβεστών/ εθελοντών που βρίσκονται στο πεδίο κ.ά.. *(Σημείωση: Σε αυτήν την περίπτωση είναι κρίσιμο να συμμετέχουν ενεργά στην υλοποίηση των projects εκπαιδευτικοί που διδάσκουν πληροφορική, ηλεκτρονική, τεχνολογία και άλλα μαθήματα που περιλαμβάνουν τέτοιες εφαρμογές)* και
- (ε) υλοποίηση των projects σε κοινές διδακτικές ώρες (εφόσον είναι εφικτό) του ωρολόγιου προγράμματος με την συνεργασία εκπαιδευτικών διαφορετικών μαθημάτων ή/και ειδικοτήτων.

#### **Πηγές γενικής χρήσης**

- *ΑΙΣΩΠΟΣ: Πλατφόρμα Ψηφιακών Διδακτικών Σεναρίων ΙΕΠ [\(http://aesop.iep.edu.gr/\)](http://aesop.iep.edu.gr/)*
- *Διαδραστικές Προσομοιώσεις για Φυσικές Επιστήμες και Μαθηματικά [\(https://phet.colorado.edu/el/\)](https://phet.colorado.edu/el/)*
- *Hacking STEM Library με προτεινόμενο διαθεματικό υλικό (*[https://www.microsoft.com/en](https://www.microsoft.com/en-us/education/education-workshop/activity-library.aspx)[us/education/education-workshop/activity-library.aspx](https://www.microsoft.com/en-us/education/education-workshop/activity-library.aspx)*)*
- *Πώς να δημιουργήσω το δικό μου Σχέδιο Μαθήματος, υποστηριζόμενο από Επαυξημένη Πραγματικότητα (οδηγίες Ευρωπαϊκού Έργου Erasmus+ EL-STEM/ [\(http://elstem.eu/2019/05/how-to-create-my-own-lesson](http://elstem.eu/2019/05/how-to-create-my-own-lesson-plan-supported-by-augmented-reality/)[plan-supported-by-augmented-reality/\)](http://elstem.eu/2019/05/how-to-create-my-own-lesson-plan-supported-by-augmented-reality/)*
- *Ενδεικτικά παραδείγματα σχεδίων μαθήματος ή/και μαθησιακών αντικειμένων Εικονικής & Επαυξημένης Πραγματικότητας [\(https://www.classvr.com/virtual-reality-downloads/#vr-downloads-worksheets\)](https://www.classvr.com/virtual-reality-downloads/#vr-downloads-worksheets)*
- Πιτσικάλης, Σ. κ.ά. (2017). *[Εικονική και Επαυξημένη Πραγματικότητα: Ζωντανεύοντας Τα Μαθηματικά](https://www.researchgate.net/publication/321732455_EIKONIKE_KAI_EPAUXEMENE_PRAGMATIKOTETA_ZONTANEUONTAS_TA_MATHEMATIKA_STEN_TAXE) στην [Τάξη.](https://www.researchgate.net/publication/321732455_EIKONIKE_KAI_EPAUXEMENE_PRAGMATIKOTETA_ZONTANEUONTAS_TA_MATHEMATIKA_STEN_TAXE) 7ο Πανελλήνιο Συνέδριο Εν.Ε.Δι.Μ. Πρακτικά 7ου Πανελλήνιου Συνεδρίου της Ένωσης Ερευνητών της Διδακτικής των Μαθηματικών: Μαθηματική Γνώση και Διδακτικές Πρακτικές. Αθήνα: ΕΝΕΔΙΜ*
- *[Εικονική και Επαυξημένη Πραγματικότητα](https://eclass.uowm.gr/modules/document/file.php/CDM103/%CE%98%CE%95%CE%A9%CE%A1%CE%99%CE%91-%20%CE%94%CE%B9%CE%B4%CE%AC%CF%83%CE%BA%CF%89%CE%BD%20%CE%94%CF%81.%20%CE%91%CE%BB%CE%AD%CE%BE%CE%B1%CE%BD%CE%B4%CF%81%CE%BF%CF%82%20%CE%9A%CE%BB%CE%B5%CF%86%CF%84%CE%BF%CE%B4%CE%AE%CE%BC%CE%BF%CF%82/2020-2021/3.%20Virtual%20and%20Augmented%20Reality-2020-2021.pdf)* (Πανεπιστήμιο Δυτικής Μακεδονίας)
- *[Επαυξημένη Πραγματικότητα και Εικονική Πραγματικότητα](https://digital-transformation-tool.eu/training/mod/hvp/view.php?id=94)* (Digital Transformation Learning Tool Erasmus+)
- *[Επαυξημένη Πραγματικότητα](http://repfiles.kallipos.gr/html_books/50/Chapter_10/index.html)* (Μουστάκας, Παλιόκας, Τσακίρης &Τζοβάρας)
- *[Επαυξημένη πραγματικότητα και εφαρμογές στον πολιτισμό](https://eclass.upatras.gr/modules/document/file.php/CULTURE160/stmwn-section-9.pdf)* (Πανεπιστήμιο Πατρών)
- *[Εφαρμογές Επαυξημένης Πραγματικότητας στην Εκπαίδευση](http://synedrio.pekap.gr/praktika/10o/ergasies/erevnitikes%20erg/295.pdf)* (Συνέδριο ΠΕΚΑΠ)
- Βίβλος Ψηφιακού Μετασχηματισμού. (2021). Βίβλος Ψηφιακού Μετασχηματισμού 2020-2025. Ελληνική Δημοκρατία, Υπουργείο Ψηφιακής Διακυβέρνησης. Ανακτήθηκε απ[ό](https://digitalstrategy.gov.gr/vivlos_pdf) [https://digitalstrategy.gov.gr/vivlos\\_pdf](https://digitalstrategy.gov.gr/vivlos_pdf)
- *Ψηφιακός μετασχηματισμός: σημασία, οφέλη και πολιτική της ΕΕ.* Ευρωπαϊκό Κοινοβούλιο. (2021). Ανακτήθηκε από

[https://www.europarl.europa.eu/news/el/headlines/society/20210414STO02010/psifiakos](https://www.europarl.europa.eu/news/el/headlines/society/20210414STO02010/psifiakos-metaschimatismos-simasia-ofeli-kai-politiki-tis-ee)[metaschimatismos-simasia-ofeli-kai-politiki-tis-ee](https://www.europarl.europa.eu/news/el/headlines/society/20210414STO02010/psifiakos-metaschimatismos-simasia-ofeli-kai-politiki-tis-ee)

- *[Σύγχρονα Προγράμματα Σπουδών Τριτοβάθμιας Εκπαίδευσης και Κατάρτισης υποστηριζόμενα](https://eproceedings.epublishing.ekt.gr/index.php/openedu/article/view/1131) από [τεχνολογίες Επαυξημένης και Μικτής Πραγματικότητας](https://eproceedings.epublishing.ekt.gr/index.php/openedu/article/view/1131).* Βιτσιλάκη, Χ., & Πιτσικάλης, Σ. (2017). *Διεθνές Συνέδριο για την Ανοικτή & εξ Αποστάσεως Εκπαίδευση*, *9*(3Α), 108-119.
- *[Emerging technologies and the teaching profession](https://publications.jrc.ec.europa.eu/repository/handle/JRC120183)* (Joint Research Centre)
- *Integrating Augmented Reality into Education and Training: Remarks and [Insightsfrom](https://library.iated.org/view/PITSIKALIS2022INT) a Five-Year Experienc[e](https://library.iated.org/view/PITSIKALIS2022INT) [in the field](https://library.iated.org/view/PITSIKALIS2022INT)*, EDULEARN22 Proceedings
- Infographic: *The History of Augmented Reality*. Augment. (2016, May). Retrieved fro[m](http://www.augment.com/blog/infographic-lengthy-history-augmented-reality/) <http://www.augment.com/blog/infographic-lengthy-history-augmented-reality/>
- *Augmented Reality vs. Virtual Reality vs. Mixed Reality – An Introductory Guide*. Tall, T. (2017, October). Retrieved from <https://www.toptal.com/designers/ui/augmented-reality-vs-virtual-reality-vs-mixed-reality>
- Virtual Futures: where is VR taking us?. *VR World Congress (2017, April).* Retrieved fro[m](http://vrworldcongress.com/) <http://vrworldcongress.com/>

*Σημείωση: Εμπορικά προϊόντα ή/και υπηρεσίες που συμπεριλαμβάνονται στα κείμενα, προβάλλονται αποκλειστικά στο πλαίσιο παρουσίασης των υπό συζήτηση θεμάτων και σε καμία περίπτωση, για την προβολή/προώθηση των προϊόντων/υπηρεσιών ή/και των εταιρειών.*

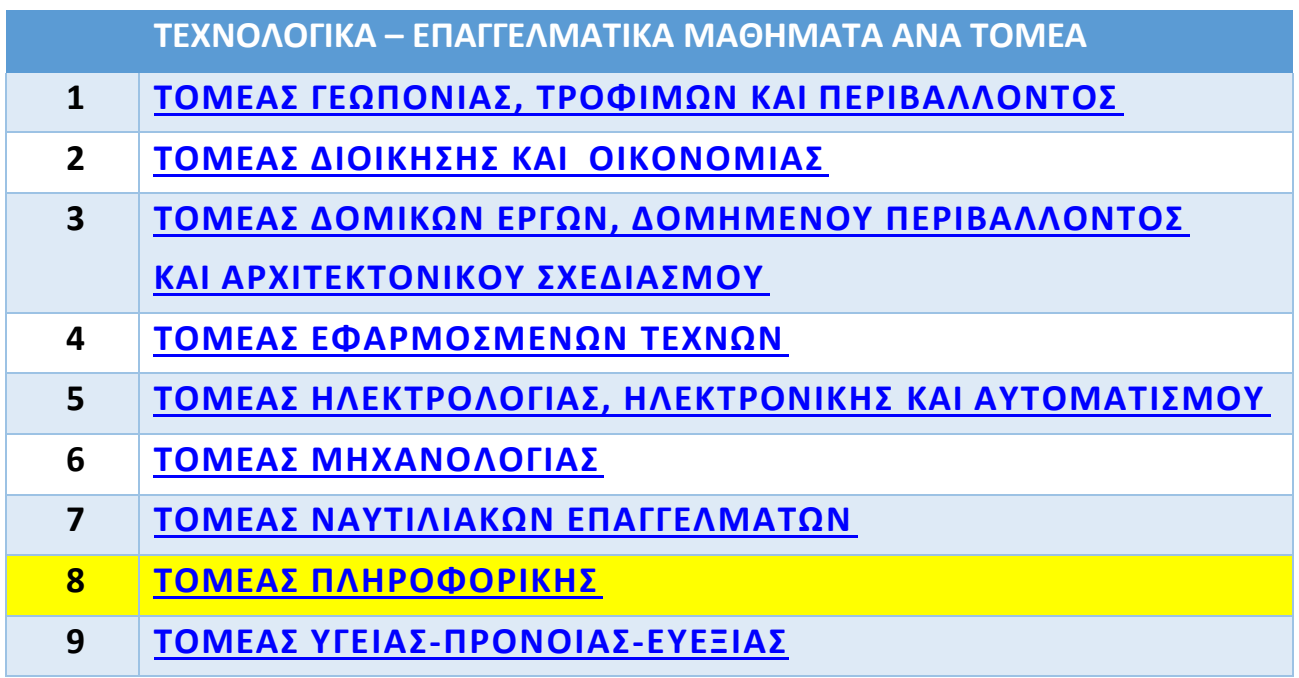

<span id="page-5-0"></span>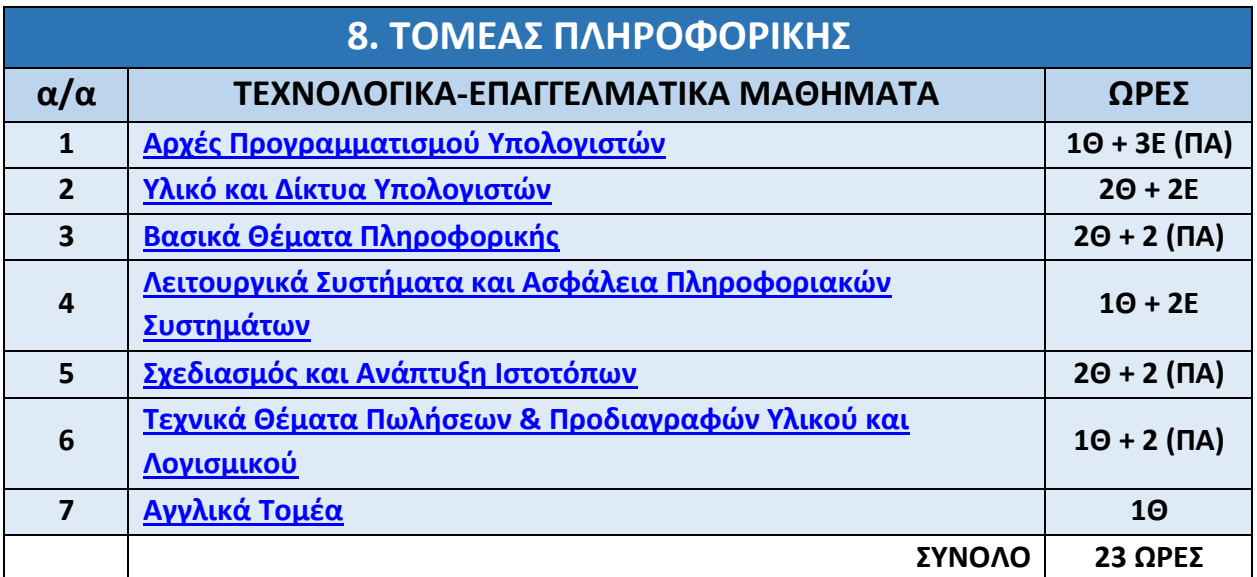

Οι εργαστηριακές ώρες που διατίθενται για την Πρακτική Άσκηση (ΠΑ) μία (1) ημέρα της εβδομάδας και για έξι (6) ώρες αφορούν το εργαστηριακό μέρος των μαθημάτων «Βασικά Θέματα Πληροφορικής» και «Τεχνικά Θέματα Πωλήσεων και Προδιαγραφών Υλικού και Λογισμικού» και το εργαστηριακό μάθημα «Σχεδιασμός και Ανάπτυξη Ιστοτόπων».

# **Μη Εξεταζόμενα μαθήματα**

Ο/Η εκπαιδευτικός θα πρέπει να κάνει τον χρονοπρογραμματισμό της διδασκαλίας του με βάση τα μαθησιακά χαρακτηριστικά, τα ιδιαίτερα ενδιαφέροντα και το υπόβαθρο των μαθητών της τάξης του/της. Σε αυτό το πλαίσιο μπορεί να επιλέξει τη σειρά διδασκαλίας των ενοτήτων ώστε να διασφαλίζεται η ενεργή εμπλοκή των μαθητών, η αποτελεσματική χρήση των εργαστηρίων του Τομέα και η εξυπηρέτηση των αναγκών που καλείται να καλύψει το Π.Σ. μέσω της εφαρμογής της Πρακτικής Άσκησης σε φορείς/οργανισμούς ή/και στα εργαστήρια της σχολικής μονάδας.

Οι δραστηριότητες στις οποίες εμπλέκονται οι μαθητές πρέπει να υλοποιούνται εφαρμόζοντας τις παιδαγωγικές αρχές της διαφοροποιημένης διδασκαλίας. Συστήνεται, όπου αυτό είναι εφικτό, η εργασία των μαθητών σε ομάδες και η οργάνωση της διδασκαλίας σε μεγάλες χρονικά ενότητες. Προτείνεται η προετοιμασία κατάλληλων σεναρίων ώστε να εξυπηρετούνται οι αρχές και οι στόχοι των Προγραμμάτων Σπουδών με την οργάνωση της διδασκαλίας μέσω δραστηριοτήτων των μαθητών, ενώ ο/η διδάσκοντας/ουσα θα έχει το ρόλο του βοηθού/συνεργάτη. Σε καμία περίπτωση δε θα πρέπει να ζητείται από τους μαθητές να αποστηθίσουν τεχνικές λεπτομέρειες, καθώς και ιστορικές ή άλλου τύπου πληροφορίες που παρουσιάζονται στα σχολικά εγχειρίδια ή στις σημειώσεις, αλλά η κατανόηση των εννοιών και η εφαρμογή τους στο εργαστήριο.

#### <span id="page-5-1"></span>**ΜΑΘΗΜΑ:AΡΧΕΣ ΠΡΟΓΡΑΜΜΑΤΙΣΜΟΥ ΥΠΟΛΟΓΙΣΤΩΝ**

Ισχύει ότι προβλέπεται για το μάθημα «**ΑΡΧΕΣ ΠΡΟΓΡΑΜΜΑΤΙΣΜΟΥ ΥΠΟΛΟΓΙΣΤΩΝ**» της Β΄ τάξης των ΕΠΑ.Λ. και περιλαμβάνεται στην υπ΄ αριθμ. πρωτ. [Φ3/104774/Δ4/21](https://www.minedu.gov.gr/publications/docs2020/2023_09_21_%CE%95%CE%9E%CE%95_104774_%CE%8E%CE%BB%CE%B7-%CE%9F%CE%B4%CE%B7%CE%B3%CE%AF%CE%B5%CF%82_%CE%A0%CE%9B%CE%97%CE%A1%CE%9F%CE%A6%CE%9F%CE%A1%CE%99%CE%9A%CE%97%CE%A3_%CE%92_%CE%93_%CE%95%CE%A0%CE%91%CE%9B_%CF%83%CF%87_%CE%AD%CF%84%CE%BF%CF%82_2023-24_signed.pdf)-09-2023 εγκύκλιο «**Ύλη και Οδηγίες διδασκαλίας των Τεχνολογικών-Επαγγελματικών μαθημάτων του Τομέα Πληροφορικής της Β΄ τάξης ΕΠΑ.Λ. και των** μαθημάτων ειδικότητας των Ειδικοτήτων του Τομέα Πληροφορικής της Γ΄ τάξης ΕΠΑ.Λ. για το σχ. έτος 2023- 24».

## <span id="page-6-0"></span>**ΜΑΘΗΜΑ:ΥΛΙΚΟ ΚΑΙ ΔΙΚΤΥΑ ΥΠΟΛΟΓΙΣΤΩΝ**

Ισχύει ότι προβλέπεται για το μάθημα «**ΥΛΙΚΟ ΚΑΙ ΔΙΚΤΥΑ ΥΠΟΛΟΓΙΣΤΩΝ**» της Β΄ τάξης των ΕΠΑ.Λ. και περιλαμβάνεται στην υπ΄ αριθμ. πρωτ. [Φ3/104774/Δ4/21](https://www.minedu.gov.gr/publications/docs2020/2023_09_21_%CE%95%CE%9E%CE%95_104774_%CE%8E%CE%BB%CE%B7-%CE%9F%CE%B4%CE%B7%CE%B3%CE%AF%CE%B5%CF%82_%CE%A0%CE%9B%CE%97%CE%A1%CE%9F%CE%A6%CE%9F%CE%A1%CE%99%CE%9A%CE%97%CE%A3_%CE%92_%CE%93_%CE%95%CE%A0%CE%91%CE%9B_%CF%83%CF%87_%CE%AD%CF%84%CE%BF%CF%82_2023-24_signed.pdf)-09-2023 εγκύκλιο «**Ύλη και Οδηγίες διδασκαλίας των Τεχνολογικών-Επαγγελματικών μαθημάτων του Τομέα Πληροφορικής της Β΄ τάξης ΕΠΑ.Λ. και των μαθημάτων ειδικότητας των Ειδικοτήτων του Τομέα Πληροφορικής της Γ΄ τάξης ΕΠΑ.Λ. για το σχ. έτος 2023- 24».**

#### <span id="page-6-1"></span>**ΜΑΘΗΜΑ:ΒΑΣΙΚΑ ΘΕΜΑΤΑ ΠΛΗΡΟΦΟΡΙΚΗΣ**

Από τις σημειώσεις του μαθήματος **«Βασικά Θέματα Πληροφορικής»** των: Α. Λιάχνη, Σ. Μαντά, Α. Νικολού και Σ. Παπαδάκη.

**Διδακτέα ύλη:** Όλα τα Κεφάλαια και οι παράγραφοι τους.

Το μάθημα καλύπτει αδρομερώς το σύνολο σχεδόν των βασικών γνωστικών περιοχών της Πληροφορικής (τόσο του Υλικού όσο και του Λογισμικού). Οι μαθητές/τριες θα χρησιμοποιήσουν όσα θα κατακτήσουν εδώ σε όλα τα υπόλοιπα μαθήματα του Τομέα. Μεγάλο μέρος του μαθήματος παραμένει, λόγω της φύσης του, επίκαιρο (Αριθμητικά Συστήματα, Λογικές Πύλες, Άλγεβρα Boole, Λογικά Κυκλώματα, Αναλογικά και Ψηφιακά Συστήματα κ.α.). Οι εκπαιδευτικοί των Π.ΕΠΑ.Λ. καλούνται να χρησιμοποιήσουν επιπλέον υλικό σε ενότητες που εξελίσσονται ραγδαία όπως «8. Περιβάλλοντα Εικονικής και Επαυξημένης Πραγματικότητας», «9. Τρισδιάστατη εκτύπωση και σάρωση», «12. Συσκευές επεξεργασίας και μετάδοσης ψηφιακών δεδομένων» & «14. Εφαρμογές Ψηφιακής τεχνολογίας», ώστε η διδασκαλία τους να συνάδει με τις εξελίξεις στα πεδία. Επίσης, καθώς τα πιθανά περιβάλλοντα Πρακτικής Άσκησης των μαθητών στον Τομέα της Πληροφορικής δεν μπορούν να αποκλίνουν από τις τεχνολογίες αιχμής, πρέπει το υλικό των μαθημάτων να εμπλουτίζεται με την ανάλογη βιβλιογραφία και δικτυογραφία, ώστε να αποκτούν οι ασκούμενοι τις βάσεις για όσα θα κληθούν να αντιμετωπίσουν σε διάφορους εργασιακούς χώρους.

#### **Περιβάλλοντα Εικονικής και Επαυξημένης Πραγματικότητας**

Το κεφάλαιο αυτό μπορεί να διδαχθεί εξ ολοκλήρου Εργαστηριακά και να μεταφερθεί στην Πρακτική Άσκηση. Τα περιβάλλοντα εικονικής και επαυξημένης πραγματικότητας κερδίζουν ολοένα και περισσότερο έδαφος στην εκπαίδευση, στον πολιτισμό, στη διασκέδαση κ.λπ. Είναι επιθυμητό και ταυτόχρονα εφικτό οι μαθητές των Π.ΕΠΑ.Λ. να έρθουν σε επαφή με αυτές τις τεχνολογίες αλλά και να πειραματιστούν με τη χρήση σύγχρονων εργαλείων, όπως το περιβάλλον ανάπτυξης Unity και η AR βιβλιοθήκη Vuforia. Αυτό μπορεί να γίνει και μέσω εικονικών εργαστηρίων ή επισκέψεων σε εργασιακούς χώρους ή σε Ιδρύματα με ανάλογαεργαστήρια.

## **Τρισδιάστατη εκτύπωση και σάρωση**

Το κεφάλαιο αυτό μπορεί να διδαχθεί εξ ολοκλήρου Εργαστηριακά και να μεταφερθεί στην Πρακτική Άσκηση. Οι μαθητές μπορούν να εκμεταλλευτούν εκτός από χώρους εργασίας, σχολικά εργαστήρια που διαθέτουν 3D εκτυπωτές και εργαστήρια άλλων Ιδρυμάτων (π.χ. να επισκεφτούν εργαστήρια όπως το UTECH LAB – Ίδρυμα Ευγενίδου που έχουν εκπαιδευτικά προγράμματα για 3D printing) ή και να συμμετάσχουν σε αυτά από απόσταση (e-labs). Η τρισδιάστατη εκτύπωση, η τεχνολογία της οποίας εξελίσσεται διαρκώς, δίνει πλέον λύσεις σε σχεδιαστικά προβλήματα αλλά και προβλήματα παραγωγής αντικειμένων τόσο στη Γη όσο και στο Διάστημα. Αρκετά εργαλεία και ανταλλακτικά μπορούν να εκτυπωθούν με αυτόν τον τρόπο. Εξίσου σημαντική είναι η ικανότητα δημιουργίας τρισδιάστατων μοντέλων, που στη συνέχεια τα επεξεργάζονται προκειμένου να εκτυπωθούν σε 3D printer.

## **Συσκευές επεξεργασίας και μετάδοσης ψηφιακών δεδομένων**

Οι συσκευές αυτές ακολουθούν ταχύτατα τις τεχνολογικές εξελίξεις και βελτιώνονται στοχεύοντας στην παροχή καλύτερης ποιότητας (Ενδεικτικά αναφέρουμε: λιγότερα σφάλματα, καλύτερη ποιότητα ήχου, ταχύτερη και ασφαλέστερη μετάδοση).

## **Εφαρμογές Ψηφιακής τεχνολογίας**

Η ενότητα αυτή προσφέρεται για τη διερεύνηση, με τη μέθοδο της ερευνητικής εργασίας, των εξελίξεων της ψηφιακής τεχνολογίας. Εδώ μπορούν να διερευνηθούν και να παρουσιαστούν στην ολομέλεια θέματα όπως: Διαδίκτυο των Πραγμάτων, Ανάπτυξη εφαρμογών για κινητά, Προγραμματισμός συσκευών, Wearables, Αισθητήρες, Κυβερνοασφάλεια κ.λπ.

#### **Υλικό**

#### **Γενικά**

Να αξιοποιηθούν τα τμήματα που παραμένουν επίκαιρα από τις αρχικές Οδηγίες Διδασκαλίας του διδακτικού Εγχειριδίου:

[http://iep.edu.gr/images/IEP/EPISTIMONIKI\\_YPIRESIA/Epist\\_Monades/B\\_Kyklos/Tee/2016/BEpal/2016\\_BEpal](http://iep.edu.gr/images/IEP/EPISTIMONIKI_YPIRESIA/Epist_Monades/B_Kyklos/Tee/2016/BEpal/2016_BEpal_Basica_ThPl_Odhgies_D.pdf) Basica ThPl Odhgies D.pdf

#### **Περιβάλλοντα Εικονικής και Επαυξημένης Πραγματικότητας**

- ΔΙΠΛΩΜΑΤΙΚΗ ΕΡΓΑΣΙΑ Τεχνολογία AR /VR στις βιβλιοθήκες <https://nemertes.library.upatras.gr/jspui/handle/10889/14475>
- ΔΙΠΛΩΜΑΤΙΚΗ ΕΡΓΑΣΙΑ Αξιολόγηση της χρήσης εφαρμογών Επαυξημένης Πραγματικότητας στην εκπαίδευση <https://bit.ly/3vveVI3>
- Επαυξημένη πραγματικότητα [http://repfiles.kallipos.gr/html\\_books/50/Chapter\\_10/index.html](http://repfiles.kallipos.gr/html_books/50/Chapter_10/index.html)
- Εικονική πραγματικότητα [http://repfiles.kallipos.gr/html\\_books/50/Chapter\\_9/index.html](http://repfiles.kallipos.gr/html_books/50/Chapter_9/index.html)
- Virtual and Augmented Reality-2020-2021

<https://bit.ly/3vn8uqz>

• Επαυξημένη Πραγματικότητα και Εικονική Πραγματικότητα (Digital Transformation Learning Tool - Erasmus+)

<https://digital-transformation-tool.eu/training/mod/hvp/view.php?id=94>

- Επαυξημένη πραγματικότητα και εφαρμογές στον πολιτισμό <https://eclass.upatras.gr/modules/document/file.php/CULTURE160/stmwn-section-9.pdf>
- Unity Lear[n](https://learn.unity.com/courses) <https://learn.unity.com/courses>
- Unity Manuals https://docs.unity3d.com/Manual/index.html
- Mixed Reality Toolkit για ανάπτυξη εμπειριών μεικτής πραγματικότητας σε Unit[y](https://docs.microsoft.com/en-us/learn/modules/mixed-reality-toolkit-project-unity/) <https://docs.microsoft.com/en-us/learn/modules/mixed-reality-toolkit-project-unity/>
- Free Unity Cour[s](https://www.udemy.com/topic/unity/free/)es and Tutorials <https://www.udemy.com/topic/unity/free/>
- Vuforia engine -developer porta[l](https://developer.vuforia.com/) <https://developer.vuforia.com/>

# **Τρισδιάστατη εκτύπωση και σάρωση**

- An Overview on 3D Printing Technology N. Shahrubudin, T.C. Lee, R. Ramlan (2019), An Overview on 3D Printing Technology: Technological, Materials, and Applications, Procedia Manufacturing, Vol 35, pp. 1286-1296, ISSN 2351-9789[,](https://doi.org/10.1016/j.promfg.2019.06.089) [https://doi.org/10.1016/j.promfg.2019.06.089.](https://doi.org/10.1016/j.promfg.2019.06.089)
- 3D Printin[g](https://www.youtube.com/watch?v=cjvAbO0Mr8w) <https://www.youtube.com/watch?v=cjvAbO0Mr8w>
- 3D Printing  $-\hat{A}$ ρθρα
- Arvanitidi, Eugenia & Drosos, Christos & Theocharis, E. & Papoutsidakis, Michail. (2019). 3D Printing and Education. International Journal of Computer Applications. 177. 55-59. 10.5120/ijca2019919711. DO - 10.5120/ijca2019919711
- Ford, Simon & Minshall, Tim. (2019). Invited Review Article: Where and how 3D printing is used in teaching and education. 25. 131-150. 10.1016/j.addma.2018.10.028.

# **Συσκευές επεξεργασίας και μετάδοσης ψηφιακών δεδομένων**

- MODULATION IN WIRELESS AND MOBILE NETWORK[S](https://documentation.meraki.com/MR/WiFi_Basics_and_Best_Practices/Wireless_Fundamentals%3A_Modulation) [https://documentation.meraki.com/MR/WiFi\\_Basics\\_and\\_Best\\_Practices/Wireless\\_Fundamentals%3A\\_Mo](https://documentation.meraki.com/MR/WiFi_Basics_and_Best_Practices/Wireless_Fundamentals%3A_Modulation) [dulation](https://documentation.meraki.com/MR/WiFi_Basics_and_Best_Practices/Wireless_Fundamentals%3A_Modulation) <https://witestlab.poly.edu/blog/adaptive-modulation-and-coding-in-cellular-networks/> [https://www.researchgate.net/publication/323414632\\_Modulation\\_Schemes\\_for\\_Future\\_5G\\_Cellular\\_Net](https://www.researchgate.net/publication/323414632_Modulation_Schemes_for_Future_5G_Cellular_Networks) **[works](https://www.researchgate.net/publication/323414632_Modulation_Schemes_for_Future_5G_Cellular_Networks)**
- Modems xDS[L](https://en.wikipedia.org/wiki/Digital_subscriber_line) [https://en.wikipedia.org/wiki/Digital\\_subscriber\\_line](https://en.wikipedia.org/wiki/Digital_subscriber_line)

• Voice over I[P](https://spectrum.ieee.org/tag/voip) <https://spectrum.ieee.org/tag/voip>

# **Εφαρμογές Ψηφιακής τεχνολογίας**

- Διαδίκτυο των Πραγμάτων
- Internet of Things Foundation Serie[s](https://explore.skillbuilder.aws/learn/course/external/view/elearning/402/internet-of-things-foundation-series) [https://explore.skillbuilder.aws/learn/course/external/view/elearning/402/internet-of-things-foundation](https://explore.skillbuilder.aws/learn/course/external/view/elearning/402/internet-of-things-foundation-series)[series](https://explore.skillbuilder.aws/learn/course/external/view/elearning/402/internet-of-things-foundation-series)
- Introduction to Io[T](https://www.netacad.com/courses/iot/introduction-iot) <https://www.netacad.com/courses/iot/introduction-iot>
- Internet of Thing[s](https://www.vodafonegenerationnext.gr/learn/internet-of-things) <https://www.vodafonegenerationnext.gr/learn/internet-of-things>
- Προγραμματισμός Συσκευών κ.α.
- App Developmen[t](https://www.vodafonegenerationnext.gr/learn/app-development) <https://www.vodafonegenerationnext.gr/learn/app-development>
- Arduino Basic[s](https://www.vodafonegenerationnext.gr/learn/arduino-basics) <https://www.vodafonegenerationnext.gr/learn/arduino-basics>
- Arduino Αισθητήρες & Περιφερειακά <https://www.vodafonegenerationnext.gr/learn/arduino-aisthithres-kai-perifereiaka>
- Προγραμματίζοντας με τον μικροελεγκτή Arduin[o](https://www.openbook.gr/programmatizontas-me-ton-mikroelegkti-arduino/) <https://www.openbook.gr/programmatizontas-me-ton-mikroelegkti-arduino/>
- Δημιουργώ με το Arduino και προγραμματίζω με το Ardublock <https://www.openbook.gr/dimioyrgo-me-to-arduino-kai-programmatizo-me-to-ardublock/>
- Εκπαιδευτική Ρομποτική με τον μικροελεγκτή Arduino <https://www.openbook.gr/ekpaideytiki-rompotiki-me-ton-mikroelegkti-arduino/>
- Κυβερνοασφάλεια <https://www.netacad.com/courses/cybersecurity/introduction-cybersecurity>
- Motion tracking και οπτικά εφέ Ricardo Tobon: The Mocap Book: A Practical Guide to the Art of Motion Capture, εκδόσεις: Foris Force, ISBN-13: 978-0615293066

Tim Dobbert: Matchmoving: The Invisible Art of Camera Tracking, εκδόσεις: Sybex, ISBN-13: 978-1118352052 Dr. Helen Papagiannis: Augmented Human: How Technology Is Shaping the New Reality, εκδόσεις: O'Reilly Media, ISBN-13: 978-1491928325

Spark AR guides and tutorials.

<https://sparkar.facebook.com/ar-studio/learn/documentation/guides>

What is Spark AR

<https://later.com/blog/spark-ar-instagram/>

#### <span id="page-10-0"></span>**ΜΑΘΗΜΑ:ΛΕΙΤΟΥΡΓΙΚΑ ΣΥΣΤΗΜΑΤΑ ΚΑΙ ΑΣΦΑΛΕΙΑ ΠΛΗΡΟΦΟΡΙΑΚΩΝ ΣΥΣΤΗΜΑΤΩΝ**

Ισχύει ότι προβλέπεται για το μάθημα «**ΛΕΙΤΟΥΡΓΙΚΑ ΣΥΣΤΗΜΑΤΑ ΚΑΙ ΑΣΦΑΛΕΙΑ ΠΛΗΡΟΦΟΡΙΑΚΩΝ ΣΥΣΤΗΜΑΤΩΝ**» της Β΄ τάξης των ΕΠΑ.Λ. και περιλαμβάνεται στην υπ΄ αριθμ. πρωτ. [Φ3/104774/Δ4/21](https://www.minedu.gov.gr/publications/docs2020/2023_09_21_%CE%95%CE%9E%CE%95_104774_%CE%8E%CE%BB%CE%B7-%CE%9F%CE%B4%CE%B7%CE%B3%CE%AF%CE%B5%CF%82_%CE%A0%CE%9B%CE%97%CE%A1%CE%9F%CE%A6%CE%9F%CE%A1%CE%99%CE%9A%CE%97%CE%A3_%CE%92_%CE%93_%CE%95%CE%A0%CE%91%CE%9B_%CF%83%CF%87_%CE%AD%CF%84%CE%BF%CF%82_2023-24_signed.pdf)-09-2023 εγκύκλιο «**Ύλη και Οδηγίες διδασκαλίας των Τεχνολογικών-Επαγγελματικών μαθημάτων του Τομέα Πληροφορικής της Β΄ τάξης ΕΠΑ.Λ. καιτων μαθημάτων ειδικότητας των Ειδικοτήτων του Τομέα Πληροφορικής της Γ΄ τάξης ΕΠΑ.Λ. για το σχ. έτος 2023-24».**

#### <span id="page-10-1"></span>**ΜΑΘΗΜΑ: ΣΧΕΔΙΑΣΜΟΣ ΚΑΙ ΑΝΑΠΤΥΞΗ ΙΣΤΟΤΟΠΩΝ**

Από τις σημειώσεις του μαθήματος **«Σχεδιασμός και Ανάπτυξη Ιστοτόπων»** των: *Κ. Δελησταύρου και Β. Εφόπουλου*.

**Διδακτέα ύλη:** Όλες οι ενότητες και οι παράγραφοί τους.

Σκοπός του μαθήματος είναι να βοηθήσει τους μαθητές να αποκτήσουν τις αναγκαίες γνώσεις, δεξιότητες και στάσεις σε θέματα Σχεδίασης, Ανάπτυξης και Διαχείρισης Ιστοτόπων, ώστε αξιοποιώντας επαρκώς τα διαθέσιμα περιβάλλοντα, εργαλεία, βιβλιοθήκες και παρακολουθώντας τις τεχνολογικές εξελίξεις στον τομέα, να μπορούν να απασχοληθούν μελλοντικά σε ανάλογες θέσεις εργασίας.

#### **Γενικοί Στόχοι**

Οι μαθητές θα πρέπει:

- να κατανοούν τις βασικές έννοιες του παγκόσμιου ιστού και τις βασικές αρχές σχεδίασης και οργάνωσης ιστοσελίδων
- να αξιολογούν έναν ιστότοπο ως προς την εικαστική σχεδίαση και τη λειτουργικότητα
- να σχεδιάζουν απλές ιστοσελίδες με χρήση της HTML
- να γνωρίζουν και να χρησιμοποιούν Cascading Style Sheets (CSS) στη μορφοποίηση μιας ιστοσελίδας
- να χρησιμοποιούν κείμενο, γραφικά, animation, video, ήχο σε μία ιστοσελίδα
- να τροποποιούν και να ενημερώνουν το περιεχόμενο μιας ιστοσελίδας
- να ενσωματώνουν στον κώδικα HTML, κώδικα γλώσσας σεναρίων για να προσθέτουν διαδραστικότητα στην ιστοσελίδα
- να μπορούν να υποστηρίξουν την εγκατάσταση, τη χρήση και την τροποποίηση ενός συστήματος διαχείρισης περιεχομένου (CMS)
- να χρησιμοποιούν σύγχρονες τεχνολογίες και εργαλεία για τη σχεδίαση και διαχείριση ιστοτόπων

Το μάθημα περιλαμβάνει στο πρώτο μέρος του *Ανάπτυξη διαδικτυακού λογισμικού* με χρήση *HTML, CSS* και *JavaScript* (Web Developer – Front End Web Developer). Θεμελιώδεις αλλά και προχωρημένες γνώσεις και εμπειρία σε **HTML**, **CSS**, **JavaScript**, **TypeScript**, **Web apps architecture**, **HTTP**, **REST**, καθώς και εξοικείωση με δημοφιλή framework δημιουργίας δυναμικών εφαρμογών διαδικτύου εταιρικής κλίμακας, όπως η **React** θα ενισχύσουν τις επαγγελματικές διεξόδους και τις προοπτικές απασχόλησης των αποφοίτων του Τομέα Πληροφορικής των Π.ΕΠΑ.Λ.

Στις υφιστάμενες οδηγίες των Ε.ΠΑΛ. υπήρχε η σύσταση να χρησιμοποιείται για τη σύνταξη του κώδικα ένας απλός συντάκτης κειμένου όπως το Σημειωματάριο (Notepad) των Microsoft Windows. Πλέον, προτείνεται η χρήση ενός επεξεργαστή κειμένου που μπορεί να υποστηρίξει ουσιαστικά τη σύνταξη κώδικα HTML, CSS και JavaScript. Ένα τέτοιο εργαλείο είναι το **visual studio code** (vs code)· το δωρεάν αυτό λογισμικό εγκαθίσταται σε Windows, Linux και macOS. Το **codepen.io** είναι ένα από τα πολλά εναλλακτικά online περιβάλλοντα που μπορούμε να χρησιμοποιήσουμε για να γράψουμε κώδικα HTML, CSS ή JavaScript· σε αυτό το ελεύθερο περιβάλλον δημιουργούμε έναν λογαριασμό και στη συνέχεια μπορούμε να δημιουργήσουμε και να αποθηκεύσουμε τα pens (όπου pen θεωρείται ένα καινούργιο πρόγραμμα).

Ανάλογα με το τι είδους εφαρμογή θα επιλέξουμε να υλοποιήσουμε μπορούμε να χρησιμοποιήσουμε το κατάλληλο CSS framework. Ένα εργαλείο κατάλληλο για "responsive" ιστοσελίδες (προσαρμόζονται στις διαστάσεις της οθόνης που προβάλλονται) είναι η βιβλιοθήκη bootstrap.

Το μάθημα περιλαμβάνει στο δεύτερο μέρος του *Συστήματα Διαχείρισης Περιεχομένου (CMS)- Διαχείριση Ιστότοπου με το WordPress*. Η πρότασή μας είναι να κλιμακωθεί η διδασκαλία του με μεταβολή της ύλης που θα προσαρμόζεται στις ανάγκες της Πρακτικής Άσκησης, ώστε να συμπεριλάβει μεγαλύτερο μέρος από τη διδασκαλία ενός συγκεκριμένου Συστήματος Διαχείρισης Περιεχομένου -CMS- (π.χ. Wordpress, Joomla, Drupal), η επιλογή του οποίου μπορεί να γίνει με βάση τις προτιμήσεις του/της διδάσκοντα/ουσας αλλά καιτις ανάγκες του φορέα/επιχείρησης της Πρακτικής Άσκησης.

Η ανάπτυξη ιστοτόπων που εξυπηρετούν ποικίλες ανάγκες (προσωπικές ιστοσελίδες, blogs, επαγγελματικοί ιστότοποι, ηλεκτρονικά καταστήματα κ.λπ.) με εργαλεία CMS είναι ικανότητα που θεωρείται αναγκαία για τους αποφοίτους των Επαγγελματικών Λυκείων και επίσης μπορεί να αποβεί ιδιαίτερα προσοδοφόρα. Οι ιστότοποι αυτοί πρέπει να πληρούν ορισμένες προδιαγραφές: να είναι ασφαλείς, να κάνουν χρήση τεχνικών και εργαλείων βελτιστοποίησης για τις μηχανές αναζήτησης (S.E.O.), να συνδέονται με web analytics εργαλεία όπως το Google Analytics, αλλά και με πλατφόρμες όπως το Google Ads (πρώην *Google AdWords*) καθώς και να γίνεται χρήση μεθοδολογίας ανάπτυξης διαφημιστικής καμπάνιας αλλά καιτης μέτρησης της απόδοσής της. Οι σημειώσεις του μαθήματος έχουν δημιουργηθεί όταν η τρέχουσα έκδοση του WordPress ήταν η 4.3, ως εκ τούτου, προτείνουμε η ανάπτυξη (αν επιλεγεί το συγκεκριμένο CMS) να γίνει σε WordPress 6.0 και ο/η διδάσκων/ουσα να φροντίσουν για την παροχή πρόσφατου υλικού για το CMS. Να δοθεί έμφαση στο Τμήμα των Σημειώσεων Μαθήματος: «*Κεφάλαιο 11 - Ενδεικτικά βήματα υλοποίησης ιστοτόπου*» (σελίδα 129). Το υλικό κατά τον εσωτερικό διδακτικό μετασχηματισμό προτείνεται να επικαιροποιηθεί με τη χρήση κυρίως της προτεινόμενης δικτυογραφίας. Τέλος, προτείνεται είτε στο πλαίσιο της Πρακτικής Άσκησης (ΠΑ) είτε στο εργαστήριο του σχολείου να υλοποιηθεί ένας ολοκληρωμένος λειτουργικός ιστότοπος.

#### **Υλικό**

## *Γενικά*

Να αξιοποιηθούν τα τμήματα που παραμένουν επίκαιρα από τις αρχικές Οδηγίες Διδασκαλίας του διδακτικού Εγχειριδίου:

[http://iep.edu.gr/images/IEP/EPISTIMONIKI\\_YPIRESIA/Epist\\_Monades/B\\_Kyklos/Tee/2016/BEpal/2016\\_BEpal](http://iep.edu.gr/images/IEP/EPISTIMONIKI_YPIRESIA/Epist_Monades/B_Kyklos/Tee/2016/BEpal/2016_BEpal_Basica_ThPl_Odhgies_D.pdf) Basica ThPl Odhgies D.pdf

#### *Δημιουργία ιστοσελίδων με HTML, CSS και JavaScript*

• Develop web applications with Visual Studio Code

<https://docs.microsoft.com/en-us/learn/modules/develop-web-apps-with-vs-code/>

• World Wide Web Consortium (W3C[\)](http://www.w3.org/) <http://www.w3.org/>

W3C Developer Avenue

<https://www.w3.org/developers/>

- Online courses (Front-End Web Development) HTML5, CSS and JavaScrip[t](https://w3cx.org/) <https://w3cx.org/>
- Online courses (Front-End Web Development) HTML5, CSS3 and JavaScrip[t](https://mathesis.cup.gr/) [https://mathesis.cup.gr](https://mathesis.cup.gr/)
- Web Developer Site *Learn to Code* <https://www.w3schools.com/>
- HTML tutoria[l](https://www.w3schools.com/html/default.asp) <https://www.w3schools.com/html/default.asp>
- Introduction To JavaScrip[t](https://www.codecademy.com/learn/introduction-to-javascript) <https://www.codecademy.com/learn/introduction-to-javascript>
- JavaScript tutori[al](https://www.w3schools.com/js) <https://www.w3schools.com/js>
- CSS tutoria[l](https://www.w3schools.com/css/default.asp) <https://www.w3schools.com/css/default.asp>
- CodePen [https://medium.com/young-coder/codepen-is-a-nearly-perfect-place-for-kids-to-learn-to-code](https://medium.com/young-coder/codepen-is-a-nearly-perfect-place-for-kids-to-learn-to-code-ed0a855d6fdd)[ed0a855d6fdd](https://medium.com/young-coder/codepen-is-a-nearly-perfect-place-for-kids-to-learn-to-code-ed0a855d6fdd)
- Introduction to events [https://developer.mozilla.org/en-US/docs/Learn/JavaScript/Building\\_blocks/Events](https://developer.mozilla.org/en-US/docs/Learn/JavaScript/Building_blocks/Events)
- Events: Your First Lesson in JavaScript <https://medium.com/young-coder/events-your-first-lesson-in-javascript-3899b46bd8a>
- Playing with JavaScript Events <https://medium.com/young-coder/playing-with-javascript-events-be12f922736f>
- Khan Academy <https://www.khanacademy.org/computing/computer-programming>
- Learn to code | Codecademy\_ https:/[/www.codecademy.com/](http://www.codecademy.com/)
- Stack Overflow public Q&A platfor[m](https://stackoverflow.com/) <https://stackoverflow.com/>
- Ανάπτυξη πολυμεσικών εφαρμογών με HTML[5](https://repository.kallipos.gr/handle/11419/2055) <https://repository.kallipos.gr/handle/11419/2055>
- WEB PAGES AND HTM[L](https://repository.kallipos.gr/handle/11419/3497) <https://repository.kallipos.gr/handle/11419/3497>
- An introduction to HTM[L](https://repository.kallipos.gr/handle/11419/1773) <https://repository.kallipos.gr/handle/11419/1773>
- HTML and CS[S](https://repository.kallipos.gr/handle/11419/1775) <https://repository.kallipos.gr/handle/11419/1775>
- HTML Tables, Lists, and Forms https://repository.kallipos.gr/handle/11419/1774
- HTML Essential Training [https://www.linkedin.com/learning/html-essential-training-4?trk=learning](https://www.linkedin.com/learning/html-essential-training-4?trk=learning-path&upsellOrderOrigin=lilblog_06-30-20_msft-announcement-reskilling-linkedin-learning_learning)[path&upsellOrderOrigin=lilblog\\_06-30-20\\_msft-announcement-reskilling-linkedin-learning\\_learning](https://www.linkedin.com/learning/html-essential-training-4?trk=learning-path&upsellOrderOrigin=lilblog_06-30-20_msft-announcement-reskilling-linkedin-learning_learning)
- CSS Essential Training [https://www.linkedin.com/learning/css-essential-training-3?trk=learning](https://www.linkedin.com/learning/css-essential-training-3?trk=learning-path&upsellOrderOrigin=lilblog_06-30-20_msft-announcement-reskilling-linkedin-learning_learning)[path&upsellOrderOrigin=lilblog\\_06-30-20\\_msft-announcement-reskilling-linkedin-learning\\_learning](https://www.linkedin.com/learning/css-essential-training-3?trk=learning-path&upsellOrderOrigin=lilblog_06-30-20_msft-announcement-reskilling-linkedin-learning_learning)
- JavaScript Essential Training [https://www.linkedin.com/learning/javascript-essential-training?replacementOf=javascript-essential](https://www.linkedin.com/learning/javascript-essential-training?replacementOf=javascript-essential-training-2017)[training-2017](https://www.linkedin.com/learning/javascript-essential-training?replacementOf=javascript-essential-training-2017)
- Programming Foundations: Web Security [https://www.linkedin.com/learning/programming-foundations-web-security-2?trk=learning](https://www.linkedin.com/learning/programming-foundations-web-security-2?trk=learning-path&upsellOrderOrigin=lilblog_06-30-20_msft-announcement-reskilling-linkedin-learning_learning)[path&upsellOrderOrigin=lilblog\\_06-30-20\\_msft-announcement-reskilling-linkedin-learning\\_learning](https://www.linkedin.com/learning/programming-foundations-web-security-2?trk=learning-path&upsellOrderOrigin=lilblog_06-30-20_msft-announcement-reskilling-linkedin-learning_learning)
- ΔΗΜΙΟΥΡΓΙΑ RESPONSIVE ΣΕΛΙΔΩΝ ΜΕ HTML5 ΚΑΙ CSS <https://freecourses.elearningekpa.gr/enotites/psd005-c1-u1/ReloadContentPreview.htm>
- Σχεδιασμός του ιστότοπου
- *ΣΧΕΔΙΑΣΜΟΣ ΚΑΙ ΥΛΟΠΟΙΗΣΗ ΕΝΟΣ WEBSITE ΓΙΑ ΜΙΚΡΕΣ ΤΟΥΡΙΣΤΙΚΕΣ ΜΟΝΑΔΕΣ*

<https://freecourses.elearningekpa.gr/enotites/psd005-c1-u3/ReloadContentPreview.htm>

- Design web services using the REST paradigm https:/[/www.codecademy.com/article/what-is-rest](http://www.codecademy.com/article/what-is-rest)
- What is a REST API[?](https://www.youtube.com/watch?v=lsMQRaeKNDk) <https://www.youtube.com/watch?v=lsMQRaeKNDk>
- Η βιβλιοθήκη bootstra[p](https://getbootstrap.com/docs/5.2/getting-started/introduction/) <https://getbootstrap.com/docs/5.2/getting-started/introduction/>
- ΔΗΜΙΟΥΡΓΙΑ ΔΟΜΩΝ ΣΕΛΙΔΩΝ ΜΕ BOOTSTRA[P](https://freecourses.elearningekpa.gr/enotites/psd005-c1-u4/ReloadContentPreview.htm) <https://freecourses.elearningekpa.gr/enotites/psd005-c1-u4/ReloadContentPreview.htm>
- Reac[t](https://reactjs.org/) <https://reactjs.org/> https:/[/www.w3schools.com/REACT/DEFAULT.ASP](http://www.w3schools.com/REACT/DEFAULT.ASP)

# *Συστήματα Διαχείρισης Περιεχομένου (CMS)*

- WordPress Documentatio[n](https://wordpress.org/support/) <https://wordpress.org/support/>
- WordPress Greek Communit[y](https://wpgreece.org/) <https://wpgreece.org/>
- Open Book WordPress <https://www.openbook.gr/dimiourgia-istoselidas-me-wordpress/>

• Open Book - Κατασκευή δικτυακού τόπου με το WordPres[s](https://www.openbook.gr/kataskeyi-diktyakou-topou-me-to-wordpress/) <https://www.openbook.gr/kataskeyi-diktyakou-topou-me-to-wordpress/>

# *Optimizing Website effectiveness*

- S. Sharma and S. Verma, "Optimizing Website effectiveness using various SEO Techniques," *2020 7th International Conference on Signal Processing and Integrated Networks (SPIN)*, 2020, pp. 918-922, doi: 10.1109/SPIN48934.2020.9070893.
- ΟΠαγκόσμιος Ιστόςως Τεχνολογική Υποδομή του Ηλεκτρονικού Εμπορίου [*5. Στοιχεία ανάλυσης δεδομένων παγκόσμιου Ιστού (web analytics) σελ. 40-47*[\]](https://repository.kallipos.gr/bitstream/11419/2289/2/02_chapter_01.pdf) [https://repository.kallipos.gr/bitstream/11419/2289/2/02\\_chapter\\_01.pdf](https://repository.kallipos.gr/bitstream/11419/2289/2/02_chapter_01.pdf)
- Πτυχιακή Εργασία: Η χρήση των τεχνικών βελτιστοποίησης για μηχανές αναζητήσεις (S.E.O) στο μάρκετινγκ. <https://apothesis.lib.hmu.gr/handle/20.500.12688/9607>
- Search engine optimizatio[n](https://en.wikipedia.org/wiki/Search_engine_optimization) [https://en.wikipedia.org/wiki/Search\\_engine\\_optimization](https://en.wikipedia.org/wiki/Search_engine_optimization)
- S[e](https://developers.google.com/search/docs/beginner/seo-starter-guide)arch Engine Optimization (SEO) Starter Guide <https://developers.google.com/search/docs/beginner/seo-starter-guide>
- Search Engine Journa[l](https://www.searchenginejournal.com/seo-guide/) <https://www.searchenginejournal.com/seo-guide/>

# <span id="page-14-0"></span>**ΜΑΘΗΜΑ:ΤΕΧΝΙΚΑ ΘΕΜΑΤΑ ΠΩΛΗΣΕΩΝ ΚΑΙ ΠΡΟΔΙΑΓΡΑΦΩΝ ΥΛΙΚΟΥ ΚΑΙ ΛΟΓΙΣΜΙΚΟΥ**

Από τις σημειώσεις του μαθήματος **«Τεχνικά Θέματα Πωλήσεων & Προδιαγραφών Υλικού και Λογισμικού»** των: *Ο. Λεβαντή, Δ. Μακρυπόδη, και Β. Μιχαηλίδη*.

**Διδακτέα ύλη:** Όλα τα Κεφάλαια και οι παράγραφοι τους **εκτός** των: 1.2, 3, 4.5, 6.

Ο/Η διδάσκοντας/ουσα πρέπει να κάνει κάποιες παρεμβάσεις κατά τη διδασκαλία συγκεκριμένων ενοτήτων ώστε να ενημερωθούν οι μαθητές για τις αλλαγές που έχουν επέλθει, από το έτος έκδοσης του βιβλίου έως σήμερα, στο υλικό και το λογισμικό των Υπολογιστικών Συστημάτων.

Το μάθημα έχει ως κύριο σκοπό να καλύψει γνωστικά τους μαθητές του ΕΠΑ.Λ. πάνω στο εμπορικό κομμάτι της αγοράς υπολογιστών.

Οι ενότητες που χρειάζονται συχνά επικαιροποίηση είναι τα κεφάλαια 2, 4 και 5.

#### **Υλικό**

# *Γενικά*

Να αξιοποιηθούν τα τμήματα που παραμένουν επίκαιρα από τις αρχικές Οδηγίες Διδασκαλίας του διδακτικού Εγχειριδίου:

[http://iep.edu.gr/images/IEP/EPISTIMONIKI\\_YPIRESIA/Epist\\_Monades/B\\_Kyklos/Tee/2016/BEpal/2016\\_BEpal](http://iep.edu.gr/images/IEP/EPISTIMONIKI_YPIRESIA/Epist_Monades/B_Kyklos/Tee/2016/BEpal/2016_BEpal_T8_Pwl_prodiagrafwn_Odhgies_D.pdf) T8\_Pwl\_prodiagrafwn\_Odhgies\_D.pdf

#### *Κεφάλαιο -2 (Υλικό μέρος υπολογιστικών συστημάτων)*

— *Μητρικές Πλακέτες (Motherboard)*

[https://eps.ieee.org/images/files/Emerging\\_Technology\\_TC\\_Smart\\_Manufacturing\\_of\\_Computer\\_Systems.pd](https://eps.ieee.org/images/files/Emerging_Technology_TC_Smart_Manufacturing_of_Computer_Systems.pdf) [f](https://eps.ieee.org/images/files/Emerging_Technology_TC_Smart_Manufacturing_of_Computer_Systems.pdf)

— *Το chipset*

<https://www.intel.com/content/www/us/en/products/details/chipsets/desktop-chipsets/products.html>

— *Buses και δίαυλοι επέκτασης*

[https://en.wikipedia.org/wiki/PCI\\_Express](https://en.wikipedia.org/wiki/PCI_Express)

— *Θύρες εισόδου/εξόδου*

[https://www.kensington.com/news/docking-connectivity-blog/the-evolution-of-usb-what-the-new-usb-if](https://www.kensington.com/news/docking-connectivity-blog/the-evolution-of-usb-what-the-new-usb-if-specifications-mean-for-users/)[specifications-mean-for-users/](https://www.kensington.com/news/docking-connectivity-blog/the-evolution-of-usb-what-the-new-usb-if-specifications-mean-for-users/)

— *Επεξεργαστές*

<https://ieeexplore.ieee.org/document/9623429>

<https://www.intel.com/content/www/us/en/history/history-intel-chips-timeline-poster.html>

[https://ark.intel.com/content/www/us/en/ark.html#@Processors](https://ark.intel.com/content/www/us/en/ark.html#%40Processors)

<https://uem.edu.in/uem-jaipur-blog/timeline-and-generations-of-intel-processor/>

— *Μνήμη*

<https://r2.community.samsung.com/t5/Tech-Talk/RAM-Basic-info-and-evolution/td-p/4128277>

— *Κάρτες γραφικών*

<https://www.tomshardware.com/picturestory/715-history-of-nvidia-gpus-3.html>

— *Σκληροί Δίσκοι*

[https://nvmexpress.org/wp-content/uploads/NVMe\\_Overview.pdf](https://nvmexpress.org/wp-content/uploads/NVMe_Overview.pdf)

— *Κατηγορίες φορητών υπολογιστών ανάλογα με τη χρήση*

<https://newsroom.intel.com/editorials/usb-type-c-history/#gs.7acj17>

# *Κεφάλαιο -4 (Λογισμικό των υπολογιστικών συστημάτων)*

— *Κατηγορίες και είδη Λειτουργικών Συστημάτω[ν](https://distrowatch.com/)*

<https://distrowatch.com/>

<https://releases.ubuntu.com/22.04/>

— *Κατηγορίες και είδη Λογισμικού Προστασίας Λ.Σ. από κακόβουλο λογισμικό* <https://bit.ly/3oMekhe>

— *Κατηγορίες και είδη Λογισμικού Αυτοματισμού Γραφείου και Πολυμέσων* <https://www.openoffice.org/>

# *Κεφάλαιο -5 (Ενσύρματη και ασύρματη δικτύωση)*

— *Τύποι δικτύων, μέσα μετάδοσης, καλώδια*

[https://en.wikipedia.org/wiki/IEEE\\_802.11](https://en.wikipedia.org/wiki/IEEE_802.11)

— *Τοπολογίες δικτύων*

<https://spectrum.ieee.org/everything-you-need-to-know-about-5g>

<https://futurenetworks.ieee.org/roadmap/perspectives-on-5g-applications-and-services> — *Συσκευές τοπικών δικτύω[ν](https://www.britannica.com/technology/modem)* <https://www.britannica.com/technology/modem> https://en.wikipedia.org/wiki/10 Gigabit Ethernet

Με τις παραπάνω παρεμβάσεις εξασφαλίζεται το να αποφευχθούν προβλήματα ισοτιμίας των πτυχίων, ενώ παράλληλα μπορούν οι διδάσκοντες/-ουσες να μεριμνήσουν για την επικαιροποίηση των εν λόγω μαθημάτων.

Τα μαθήματα **«Βασικά Θέματα Πληροφορικής», «Σχεδιασμός και Ανάπτυξη Ιστοτόπων»** και **«Τεχνικά Θέματα Πωλήσεων και Προδιαγραφών Υλικού και Λογισμικού»** είναι τα προτεινόμενα για την πρακτική άσκηση των έξι (6) ωρών, με την αναλογία των ωρών που απεικονίζεται με **ΠΑ** στον πίνακα με το προτεινόμενο Ωρολόγιο Πρόγραμμα. Τα Ώρες των μαθημάτων που έχουν σημανθεί με **ΠΑ** υλοποιούνται σε επιχειρήσεις – φορείς - οργανισμούς - ιδρύματα που λειτουργούν έχοντας ενσωματώσει στις εργασίες/δραστηριότητές τους όλους ή κάποιους από τους τομείς του γνωστικού αντικειμένου της Πληροφορικής. Οι συνολικές ώρες είναι 162=27\*6 (όπου 27 οι εβδομάδες μαθημάτων και 6 οι διδακτικές εργαστηριακές ώρες που υλοποιούνται με *Πρακτική Άσκηση*).-

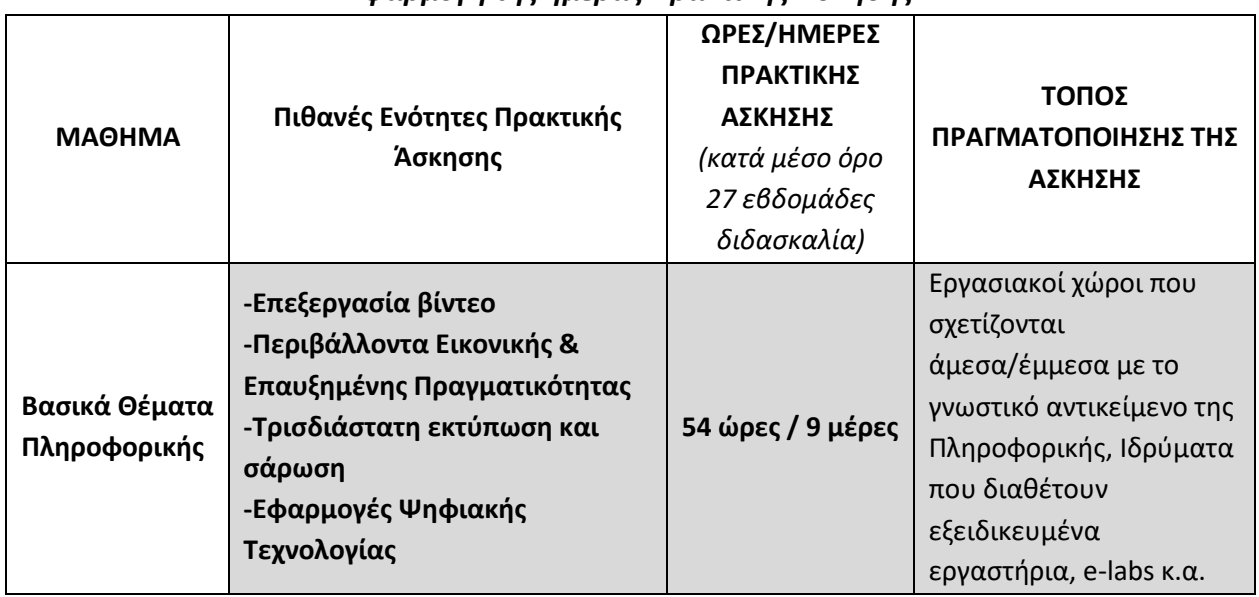

#### *Εφαρμογή της ημέρας Πρακτικής Άσκησης*

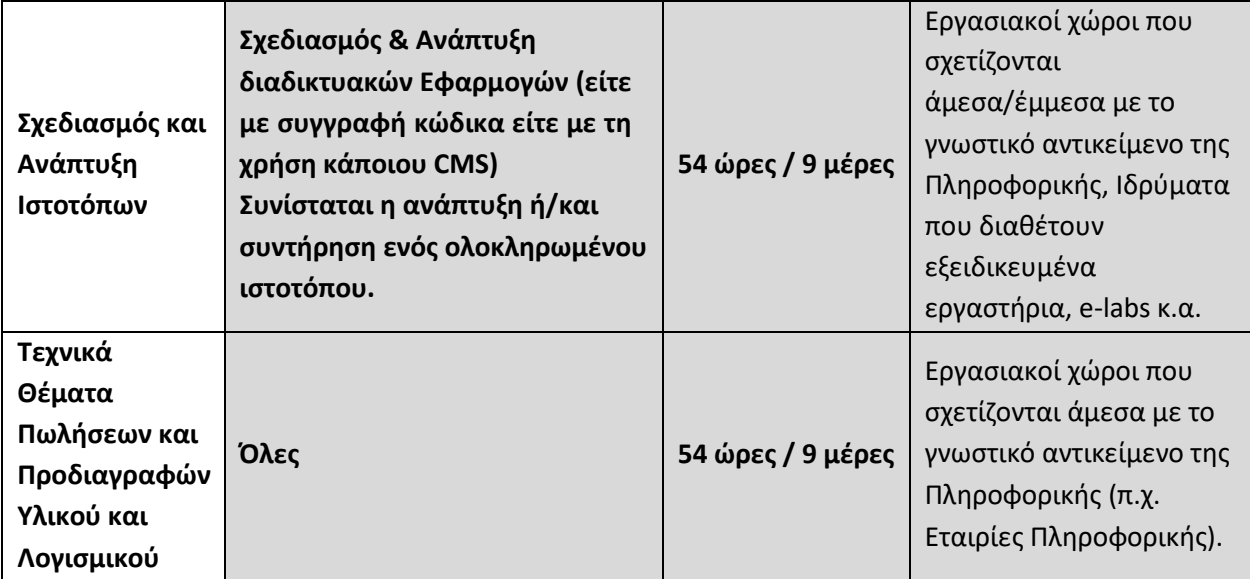

<span id="page-18-0"></span>**Οι διδάσκοντες/ουσες να ενημερωθούν ενυπόγραφα.**

#### **Ο ΠΡΟΪΣΤΑΜΕΝΟΣ ΤΗΣ ΓΕΝΙΚΗΣ ΔΙΕΥΘΥΝΣΗΣ ΣΠΟΥΔΩΝ Π/ΘΜΙΑΣ & Δ/ΘΜΙΑΣ ΕΚΠΑΙΔΕΥΣΗΣ**

#### **ΚΩΝΣΤΑΝΤΙΝΟΣ ΤΣΑΧΑΛΑΣ**

# **ΑΚΡΙΒΕΣ ΑΝΤΙΓΡΑΦΟ**

Ioannis Kapoutsis 28.09.2023 12:23:12

#### **Εσωτερική διανομή**

- Γραφείο Υφυπουργού κας Δ-Μ Μιχαηλίδου
- Γραφείο Γενικού Γραμματέα Π/θμιας, Δ/θμιας Εκπ/σης & Ειδικής Αγωγής
- Γραφείο Γενικού Γραμματέα Επαγγελματικής Εκπ/σης, Κατάρτισης & ΔΒΜ
- Γενική Διεύθυνση Σπουδών Π/θμιας και Δ/θμιας Εκπ/σης
- Δ/νση Επαγγ/κής Εκπ/σης -Τμήμα Α΄
- Δ/νση Σχεδιασμού και Ανάπτυξης ΕΕΚ & ΔΒΜ
- Δ/νση Εκπαιδευτικής Τεχνολογίας και Καινοτομίας